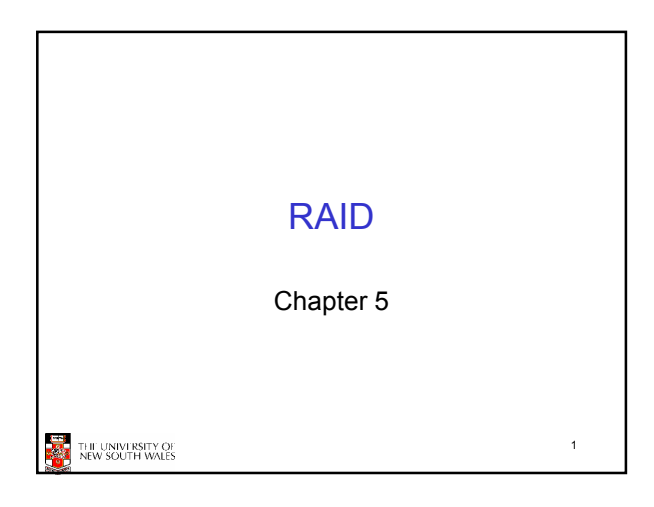

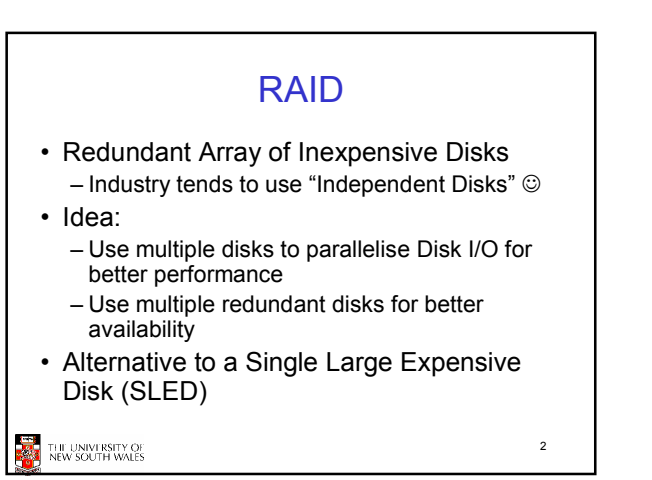

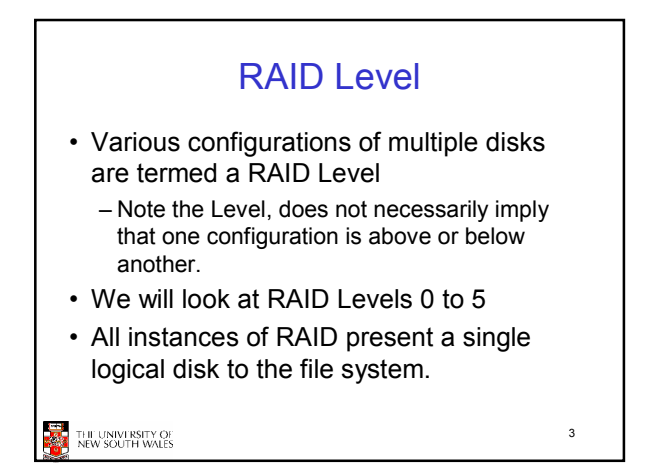

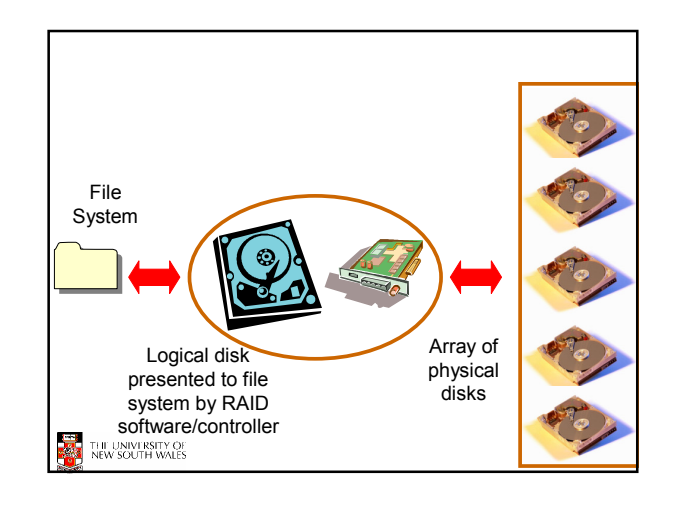

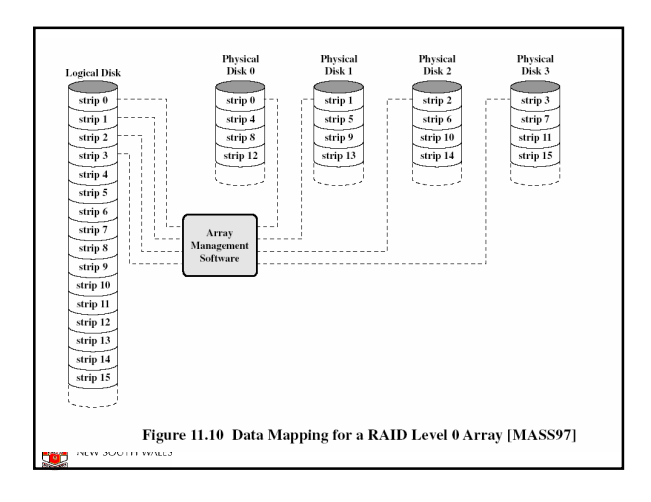

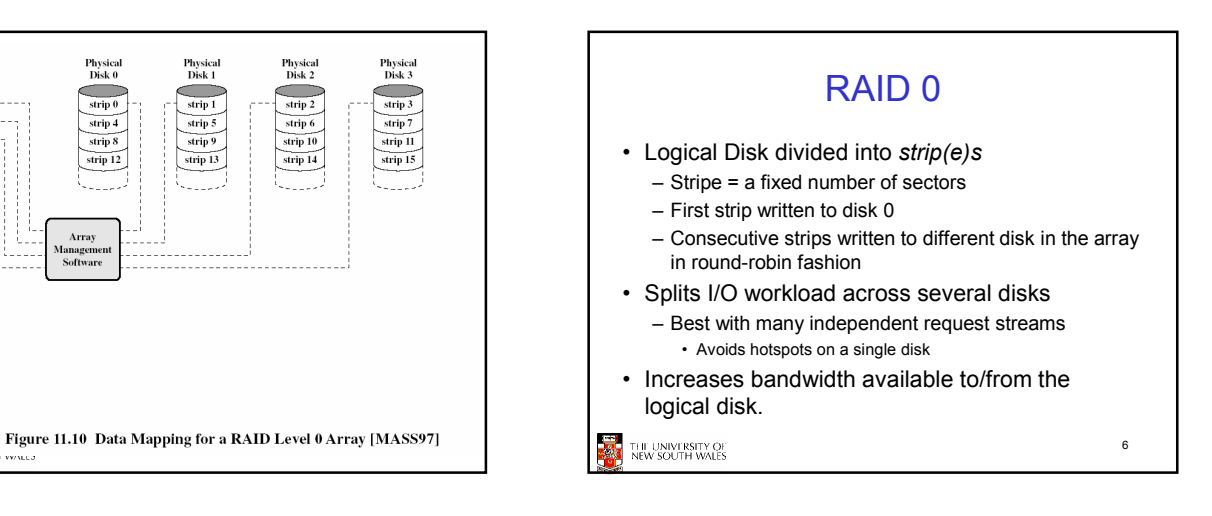

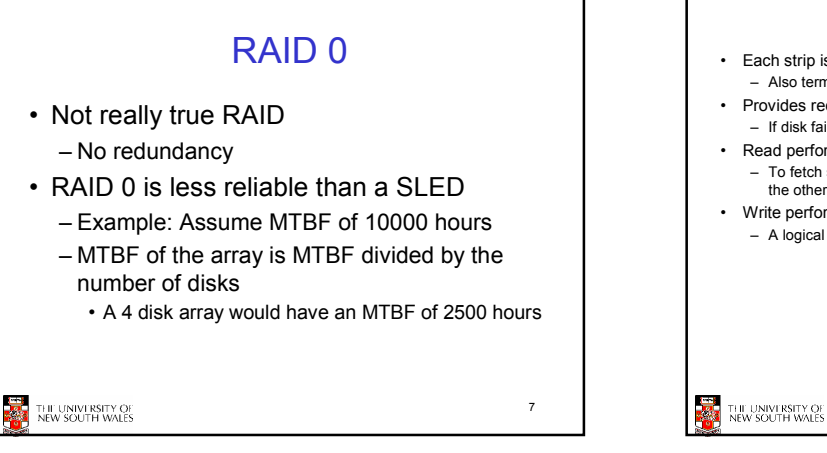

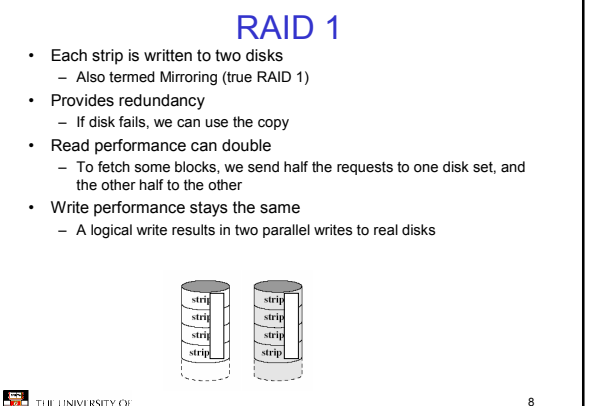

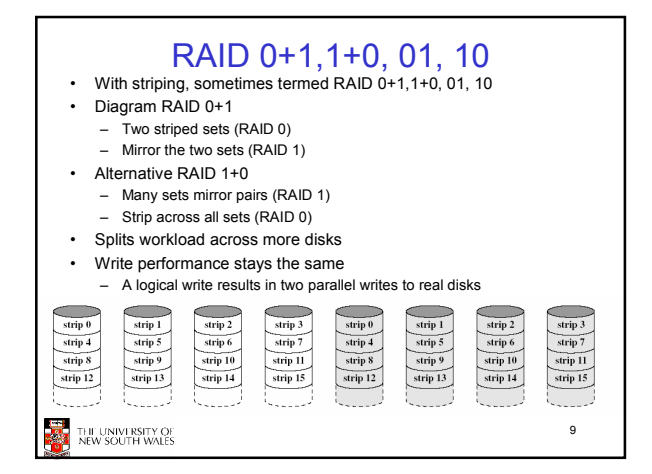

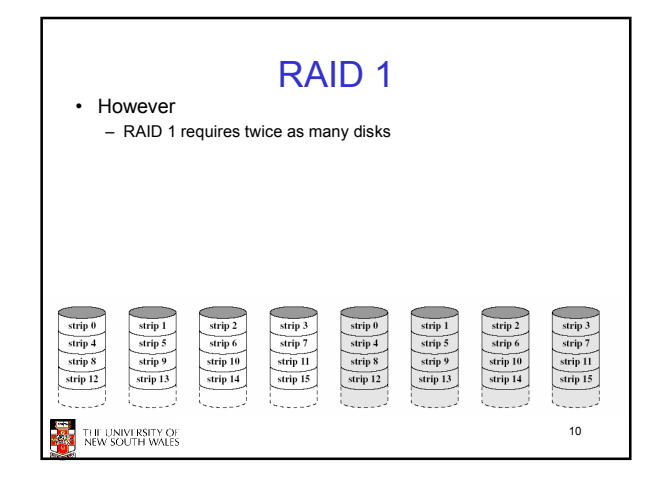

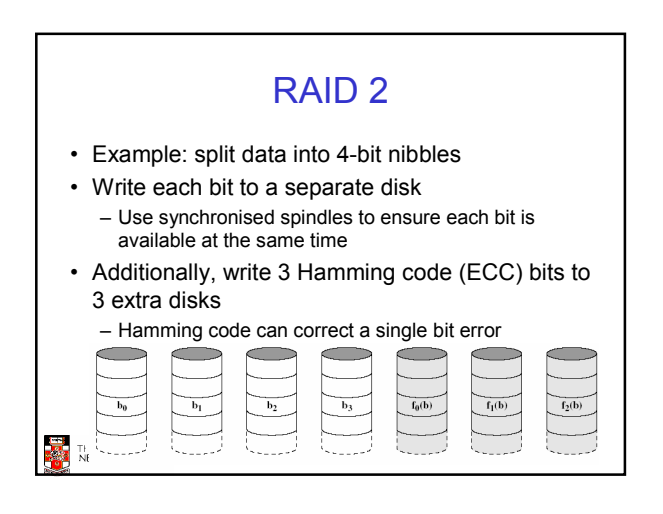

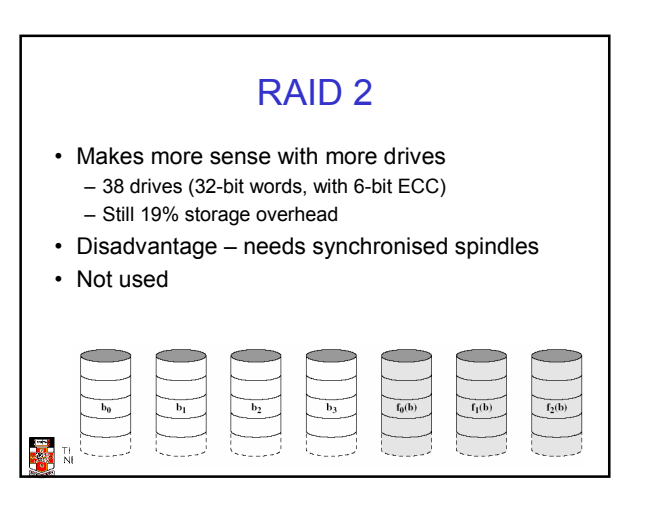

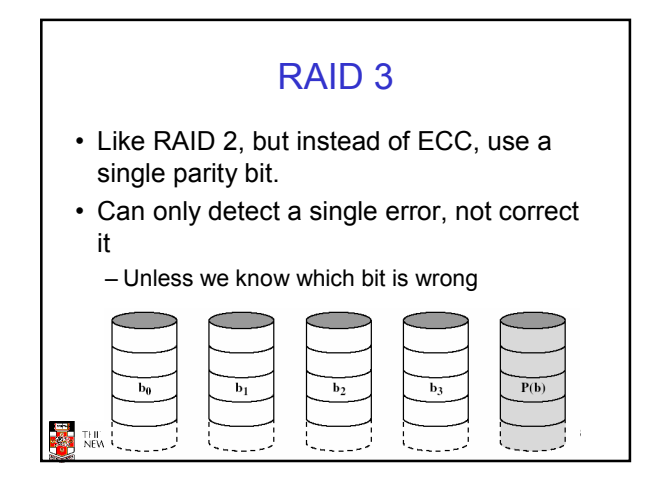

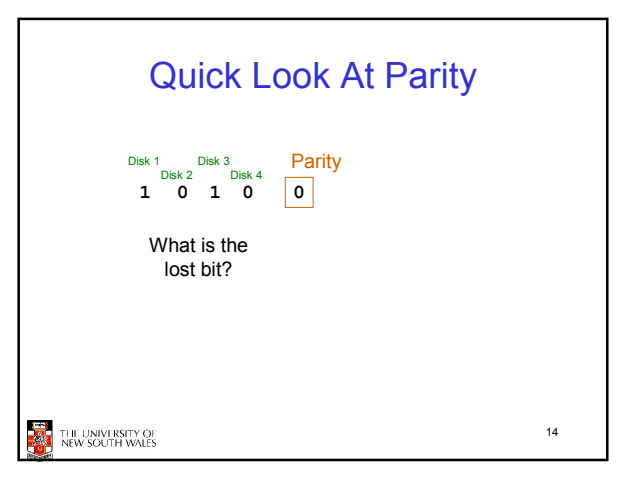

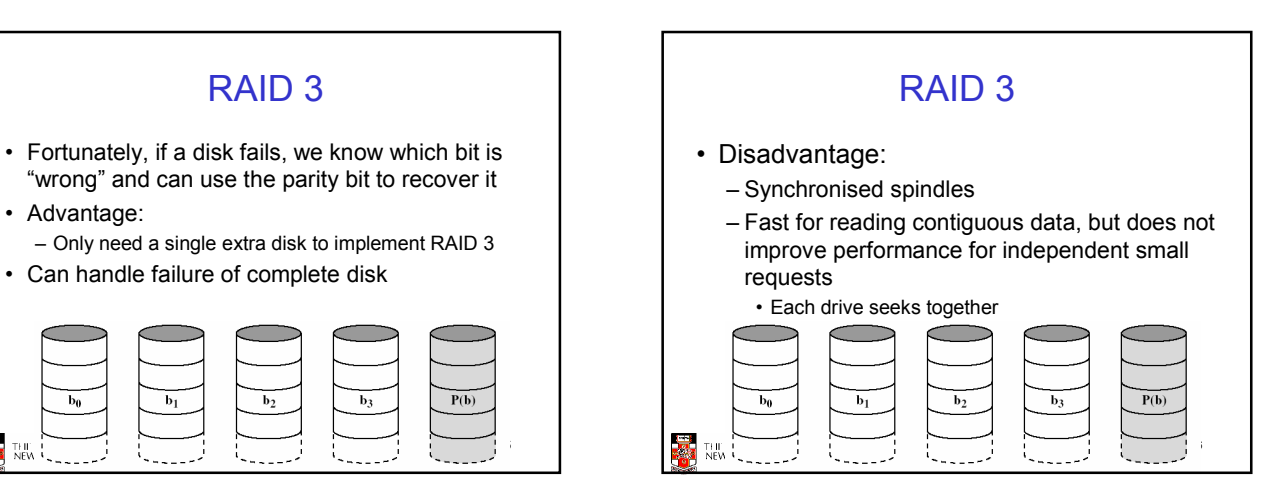

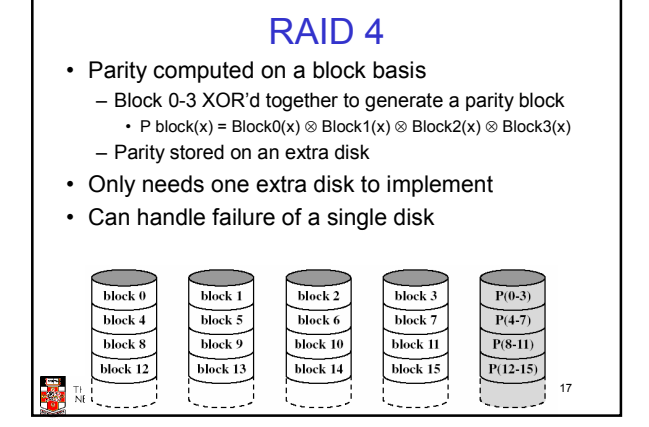

THE<sub>NEW</sub>

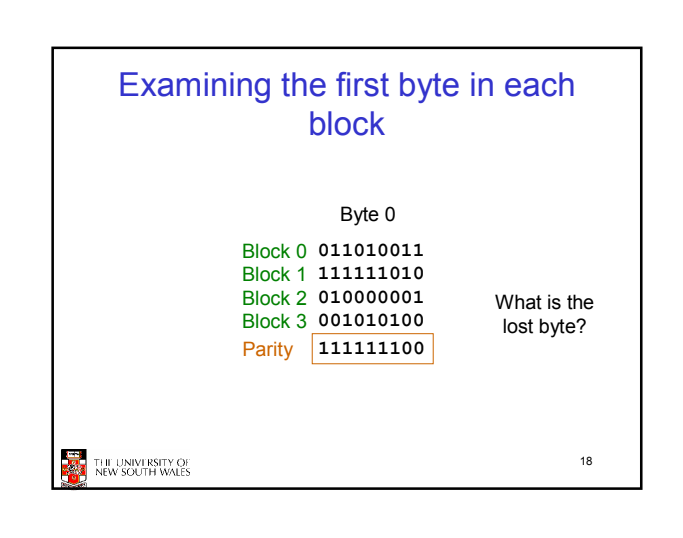

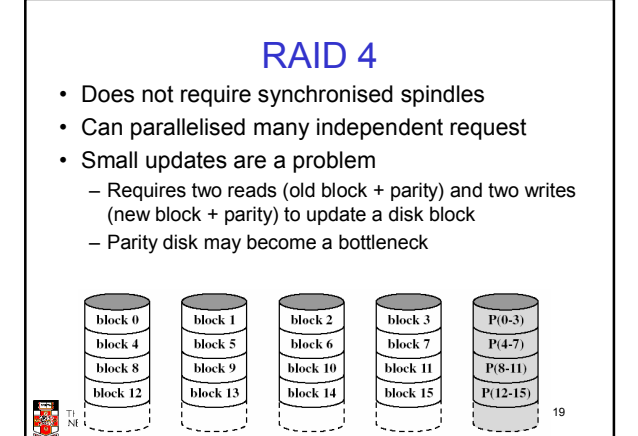

## RAID 5

- Like RAID 4, except we distribute the parity on all disks
- Avoids parity disk updates becoming a bottleneck
- Update performance still less than a single disk
- Reconstruction after failure is tricky

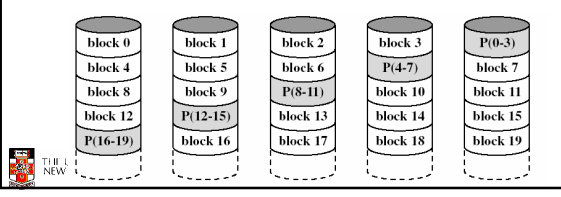

## **Summary**

- RAID 0 provides performance improvements, but no availability improvement
- RAID 1 (01,10) provides performance and availability improvements but expensive to implement (double the number of disks)
- RAID 5 is cheap (single extra disk), but has poor write update performance
- Others (2 & 3) are not used

THE UNIVERSITY OF

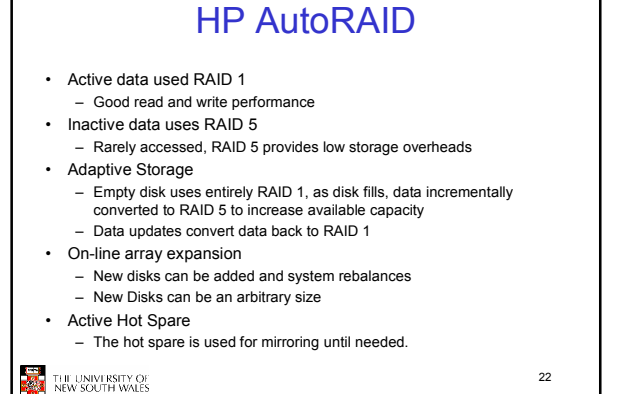

HP AutoRAID

• If you interested in the details see John Wilkes, Richard Golding, Carl Staelin and Tim Sullivan. "The HP AutoRAID hierarchical storage system", ACM Trans. Comput. Syst., Vol 14(1), 1996

THE UNIVERSITY OF

23

21